# **Aprende Fácil Video Digital**

**COREL** 

**Edición No-Lineal de Video Digital en Computadora usando Corel VideoStudio Pro X2**

> **Edición de Video Digital para entusiastas, aficionados y profesionales.**

> > **Por: José Obeso Camones**

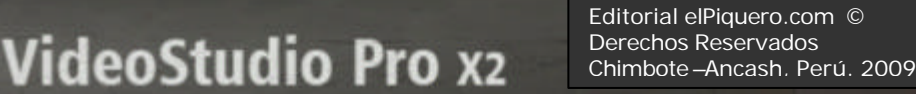

## Aprende Fácil Video Digital

Edición No Lineal de Video Digital en Computadora con VideoStudio Pro X2

**Por: José Obeso Camones**

**Editorial Multimedia – elPiquero.com**

### **Aprenda Fácil Video Digital con VideoStudio Pro X2**

Derechos reservados © 2009 por **José Obeso Camones**.

Prohibida su reproducción parcial o total sin permiso del editor

**Aprenda Fácil Video Digital** José Obeso Camones Av. Pardo 3141 Chimbote – Ancash, Perú

**www.elPiquero.com**

#### **Términos y condiciones:**

Todos los elementos del libro han sido probados y examinados para sus ejercicios respectivos, cualquier daño que estos ocasionen en su PC, no será responsabilidad del autor o de la editorial.

#### **Marcas de Fabrica:**

Todas las marcas mencionadas en este manual son directamente responsables de sus propietarios

#### **Registro:**

Este libro se entrega gratuitamente al personal que participa en el curso de Video Digital o se vende directamente en nuestros puntos de venta, el usuario puede recibir asistencia técnica en nuestra pagina Web **www.elpiquero.com**, que lo hará acreedor a diversos beneficios en su compra de productos y/o servicios.

**CONTENIDO**

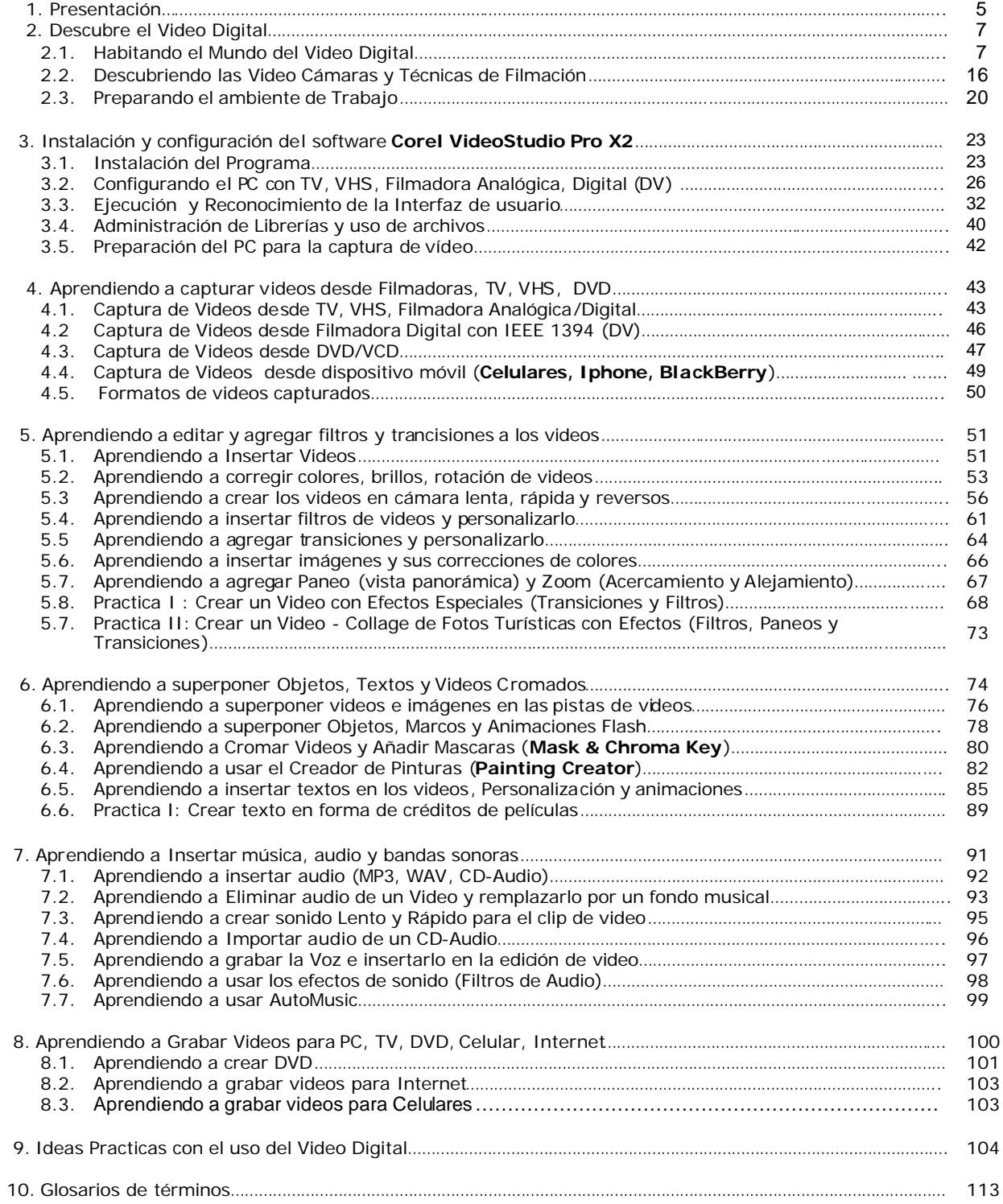

#### **1. PRESENTACION**

Bienvenidos al Mundo del Video Digital, mi nombre es José Obeso, e ingresaremos al fascinante trabajo de videos en computadora. Posiblemente, tu curiosidad en editar videos en computadora, sea un motivo para aprender la edición no lineal de videos. En este libro aprenderemos algunas técnicas de edición de videos digitales en computadoras al mismo estilo de los estudios Hollywood, es decir, desde tu casa ú oficina puedes crear videos finales con aspecto profesional.

Este libro resume lo esencial, lo práctico, lo fácil y lo divertido en la edición de video digital no lineal con el software **Corel VideoStudio Pro X2**. El texto ha sido diseñado para servir de guía al usuario que quiere aprender la efectividad del Video Digital, ya sea que usted sea un principiante o un experto en Video Digital; aquí le brindaremos la oportunidad de descubrir ese talento de productor que lleva oculto.

Si tienes una filmadora, una computadora y el software **VideoStudio Pro X2**, puedes estar listo para crear tus propias películas, el texto te prepara para usar el software de edición de video y puedas empezar a editar tus propios videos ahora mismo.

El Video Digital en computadora es un paradigma que ha abierto las misteriosas puertas de la creación de películas usando el computador, ahora, más y mas gente armados con una PC o un equipo portátil, tienen una oportunidad de tener el poder de la edición del video digital no lineal en sus mesas de trabajo.

En los últimos 5 años los costos asociados a la creación profesional de video ha venido descendiendo, hoy en día el cambio esta presente, la tecnología y la demanda pública a creados nuevos mercados y ha desplazado todo el poder a las personas que usen el PC.

**Corel VideoStudio Pro X2**, es un software que permite la edición no lineal de video digital, ha sido desarrollado Inicialmente por la compañía Taiwanesa **Ulead Systems**, que es una de las empresas más innovadoras en la industria del video digital para computadoras de escritorio. Su primer producto **Ulead VideoStudio**, lanzado en 1995, cambio el mundo del video digital desplazando las poderosas herramientas del video digital hacia los usuarios de PC, posteriormente se redujeron los precios de las filmadoras lo que permitió a los usuarios crear sus propias producciones de película.

Luego, se desarrollaron nuevas versiones desde **Ulead VideoStudio** versiones 7, 8, 9, 10, 11, posteriormente la compañía fue adquirido por la Corporación **Corel**, quien renombro el producto a **VideoStudio Pro X2,**  equivalente a la versión **12**.

Este Curso le permitirá conocer los amplios y variados aspectos de la edición de video en computador, tanto si usted es un profesional que requiere el uso del video digital para su competencia laboral o si usted es un ciudadano que dispone de una filmadora o tiene un equipo VHS, DVD y dispone también de una PC y por supuesto que esta interesado en Editar sus propios Videos o DVD para distribuir a sus familiares, amigos. Este curso es para usted.

Se examinara el proceso de configuración de su PC con la Filmadora Analógica o Digital, la instalación del software VideoStudio Pro X2, la captura de tomas de videos, múltiples cortes de películas, importaremos películas de DVD, VCD, TV, VHS; en donde usted será el director principal de la producción final; así mismo agregaremos transiciones, filtros, efectos especiales, títulos animados, bandas sonoras de impacto y finalmente crearemos videos para TV, DVD, VCD, Internet y para el Cine en Pantalla Gigante.

En la última sección del libro examinaremos algunas ideas a tener en cuenta para la producción de videos, ya sea videos caseros, videos matrimoniales, videos profesionales o su propio negocio de producción de video.

Usted tiene la oportunidad de descubrir ese talento creativo de realizador de películas que lleva oculto y crear videos de fiestas familiares, documentales de algún tema de interés, videos tutoriales educativos, combinar sus películas favoritas de estreno o sencillamente divertirse creando impactantes presentaciones en video digital para sus amigos.

Recuerda que la constante practica en video digital incentivara su destreza creativa, por lo que también te invitamos a visitar nuestros sitio Web: **www.elpiquero.com**, en donde encontraras diversos enlaces a temas de videos digital y conocerás la manera como trabajan con esta tecnología en otras partes del mundo.

Para cualquier consulta, puedes hacerlo a **informes@elpiquero.com**, en donde gustoso resolveremos todas tus inquietudes.

Esperamos que este curso de entrenamiento en Video Digital te divierta, y sea lo mas útil posible.